## **Organisatorisches**

- Übungsleiter: Karsten Otto (otto@inf.fu-berlin.de)
- Homepage: http://www.inf.fu-berlin.de/lehre/SS04/SySi/
- Aufgaben
	- Montags im Netz
	- Vorbesprechung Dienstag/Mittwoch in den Übungen
	- Abgabe am darauf folgenden Donnerstag vor der Vorlesung
	- Bearbeitung in 2er Gruppen
	- Bei Abgabe bitte Namen und Übungsgruppe (A/B) angeben
	- Pro Aufgabenblatt müssen 60% der Punkte erreicht werden
	- N-1 Aufgabenblätter müssen erfolgreich bearbeitet werden
	- Alle N Aufgabenblätter gehen in die Übungsnote ein

#### C Programmierung – Alles klar?

int  $a[1817]$ ; main(z, p, q, r){ for(p=80;q+p-80;p-=2\*a[p]) for(z=9;z--;)q=3&(r=time(0)+r\*57)/7, q=q?q-1?q-2?1-p%79?-1:0:p%79-77? 1:0:p<1659?79:0:p>158?-79:0, q?!a[p+q\*2]?a[p+=a[p+=q]=q]=q:0:0; for(; $q++-1817;$ ) printf(q%79?"%c":"%c\n"," #"[!a[q-1]]);}

### Keine Panik!

#### Einfacheres Beispiel

```
#include <stdio.h>
void strmcpy(char* dest, char* src, int m)
{
     while (m-- && (*dest++ = *src++));
}
int main(int argc, char **argv)
{
     char buf[10];
     strmcpy(buf, argv[1], 10);
     printf("%s\n", buf);
}
```
### C

- B. W. Kernighan, D. M. Ritchie: Programmieren in C, Zweite Ausgabe, C. Hanser
- keine Objektorientierung
- keine Garbage Collection, manuelle Speicherverwaltung
- kein Speicherschutz
- Zeiger-Arithmetik

# Typen

- **char** (1 byte), **short** (2 bytes), **int** (4 bytes), **float** (4 bytes), **double** (8 bytes), ...
- Aufzählungstypen: **enum boolean {YES, NO};**
- Felder: **char str[80]**
- Strukturen **struct Punkt {int x; int y;}; struct Punkt p1;**
- Umbenennung **typedef struct Punkt punkt\_t; punkt\_t p2;**
- Unions **union wert {int i, float f};**

#### Quelltext-Struktur

```
#include <string.h>
#include "myheader.h"
#define MAX 100
extern int countall;
static int step = 1;
int getCount() {
     static int count = 0;
     count += step;
     countall += step;
     return count;
}
                                            • Importe
                                            • Konstanten
                                            • Variablen-Deklarationen
                                                – zu Beginn (jedes Blocks)
                                                – aus anderem Modul: extern
                                                – Modul-lokal: static
                                                – Funktionsaufruf-überdauernd:
                                                   static
```
**int main(int argc, char\*\* argv) { … }** • Hauptprogramm

## **Zeiger**

- Verweis auf Ort im Speicher **int \*iptr; int i = 1; iptr = &i; /\* Adressoperator \*/ \*(iptr) = 2; /\* Dereferenzierung \*/**
- Zeiger auf Strukturen **struct Punkt { int x; int y; }; struct Punkt \*p1 = … ; (\*p1).x** ist das gleiche wie **p1->x**

### Zeichenketten

- sind nullterminiert: **char str[] = "hallo." strlen(str) = 6** • Zugriff **str[1] = 'e'; \*str = 'H'; \*(str+5) = '!'; /\* Zeiger-Arithmetik \*/ memset(str, 'X', 5);**  $h |a| 1 |1| 0$ .  $\setminus 0$
- Hilfsfunktionen **#include <string.h> /\* strlen,strncpy,memset,… \*/**

### Dynamische Speicherverwaltung

• Hilfsfunktionen

**#include <stdlib.h> /\* malloc,realloc,free,… \*/**

- Beschaffung von Speicher fester Grösse punkt  $t*$   $p = (punkt t*)$  malloc ( sizeof(punkt t)); ↑typecast ↑Datentyp-Grösse **free(p);**
- Verwendung mit Feldern / Strings **char\* str = (char\*) malloc( sizeof(char) \* 10); str = (char\*) realloc( str, sizeof(char) \* 20); free(str);**

### Ein-/Ausgabe

• Schreiben auf die Standardausgabe

```
int printf ( char *format, ... );
name = "Max"; zahl = 4711;
printf( "Name: %s, Zahl: %d\n", name, zahl );
```
• Lesen von der Standardeingabe

```
int scanf( char *format, ... );
char name[80];
int alter;
scanf( "Name: %80s Alter: %d", name, &alter );
```
### Dokumentation

- API-Dokumentation: Man(ual) Pages
	- Sektion 2: Systemaufrufe (**open**, **close**, **…**)
	- Sektion 3: Bibliotheksfunktionen: **man [2,3] <funktion>**

**man -k <Schlüsselwort>**

**(= apropos <Schlüsselwort>)**

## Übersetzungsvorgang

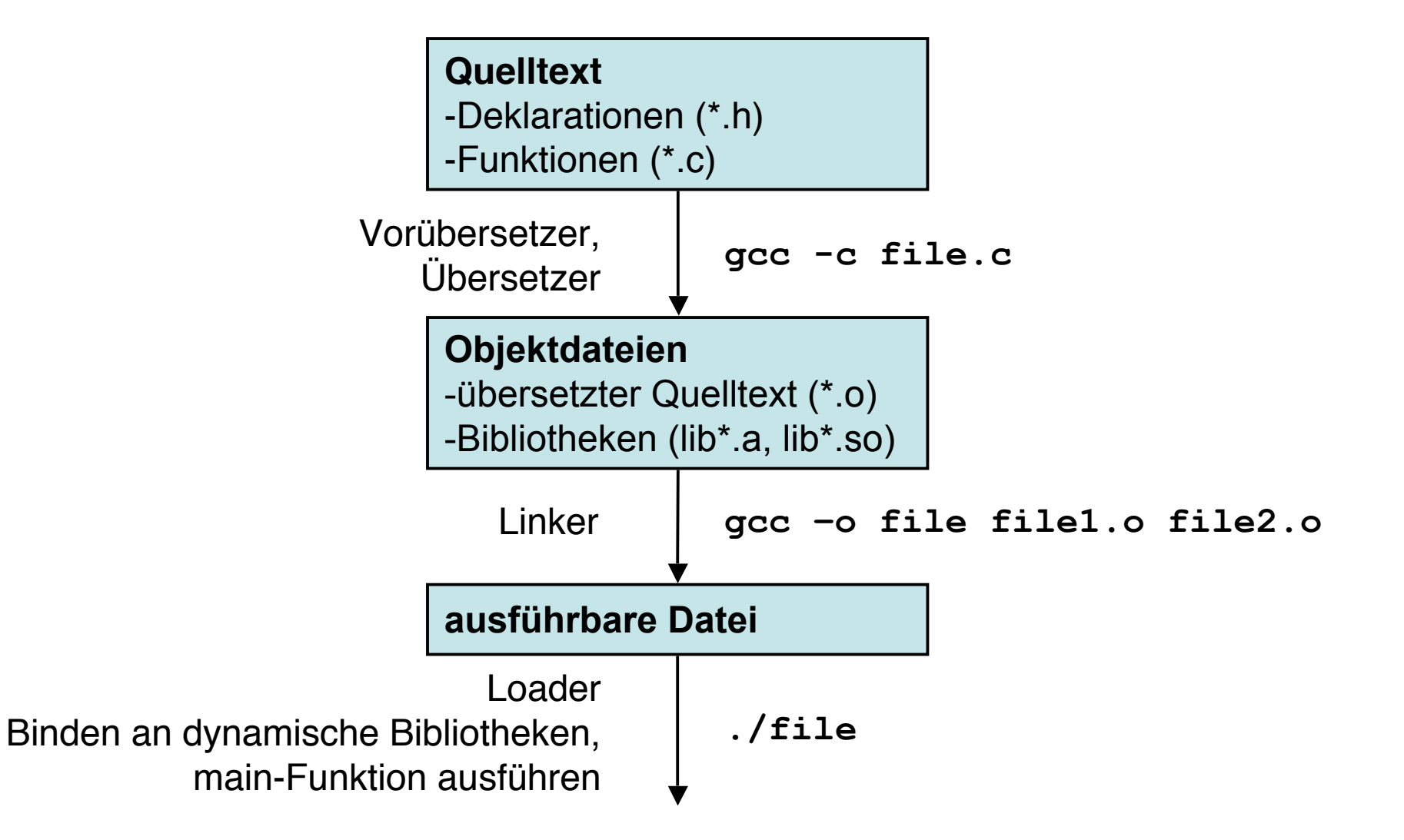

## Makefiles

- Syntax  $(-\rightarrow)$  bedeutet TAB) **target: dependency1 dependency2 ... -->| command**
- Beispiel: main.c util.c defs.h **CFLAGS = -ansi -pedantic -Wall myapp: main.o util.o gcc -o myapp \$(CFLAGS) main.o util.o main.o: main.c defs.h gcc -c \$(CFLAGS) main.c util.o: util.c defs.h gcc -c \$(CFLAGS) util.c clean: rm \*.o**

http://web.mit.edu/sipb-iap/unixsoftdev/www/makefiles.html

#### Zurück zum Beispiel

```
#include <stdio.h>
void strmcpy(char* dest, char* src, int m)
{
    while (m-- 66 (*dest++ = *src++);
}
int main(int argc, char **argv)
{
     char buf[10];
     strmcpy(buf, argv[1], 10);
     printf("%s\n", buf);
}
```
#### Zum besseren Verständnis…

```
void strmcpy(char* dest, char* src, int m) {
  while (m-- && (*dest++ = *src++));
}
void strmcpy(char* dest, char* src, int m){
  while (m-- > 0 && (*dest++ = *src++) != '\0');
}
void strmcpy(char* dest, char* src, int m){
   while (m-- > 0 && *src != '\0') {
     *dest++ = *src++;
   }
 if (m >= 0) *dest = '\0';
}
```

```
… Abkürzungen auflösen
void strmcpy(char* dest, char* src, int m) {
     while (m > 0 && *src != '\0') {
         *dest = *src;
         dest++;
         src++;
         m--;
 }
     if (m > 0) *dest = '\0';
}
void strmcpy(char* dest, char* src, int m) {
  while (m-- > 0 && *src != '\0') {
     *dest++ = *src++;
   }
  if (m >= 0) *dest = '\0';
}
```